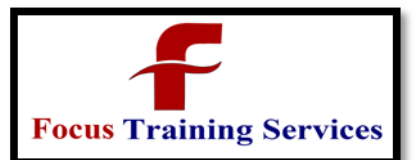

Industry Trainers

08801105544

"Read what you need"

04066100999

# **iPhone Training**

# **Contents**

#### **About iPhone Training**

- Our iOS training classes can help you get off to a running start in iPhone, iPod and iPad app development.
- Learn from expert Objective-C developers with years of experience in Apple's iPhone SDK and Mac OS X development tools and frameworks.
- You'll be creating working iPhone and iPad Apps in class within a few, fast-paced days.
- You will Understand the entire iPhone Apps Development Cycle from start to end.

#### **iPhone Course Prerequisite**

- Prior 'ANSI-C' programming Language experience.
- Basic object-oriented languages like C++/Java/C# is recommended.
- Knowing Basic SQL queries can be advantage.

#### **iPhone Training Course Objective**

- Our **iOS (iPhone/iPad/iPod)** training offerings feature smaller class sizes, more intensive hands-on lab exercises,deeper explanations, and the very best instructors.
- Our focus on—and let's face it, love of—Objective-C, Xcode, cocoa and Apple's iOS development frameworks ensures you'll get the very best iOS training available.
- Our goal is to not only get you coding quickly—we'll also help you get a solid understanding of how things work under the covers so you can continue learning on your own.
- You'll come away with practical, hands-on skills in designing and implementing well-engineered iPhone iPad and iPod apps, plus a level of insight that's essential to resolving bugs, memory leaks, and other development issues.

#### **iPhone Training Course Duration**

45 Working days, daily 2 Hours

#### **Hardware and Software Requirements**

- 32 bit "Mac OS X" system with 2/++ GB RAM (minimum).
- OS X v10.6 (Snow Leopard ) or other higher version.
- Xcode IDE-4.3 or other Higher Version.

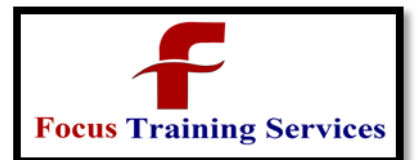

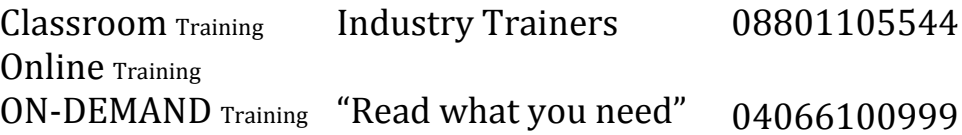

**iPhone Training Course Overview**

5544

#### **Intro to Objective-C**

- Objective-C and Smalltalk
- Objective-C and C
- Objective-C and C++
- Objective-C and Mac OS X
- Objective-C and iPhone/iPad/iOS

#### **Introduction iOS &SDK**

- iOS SDK: iPhone, iPod Touch
- Xcode
- Interface Builder
- iPhone Simulator
- Debugger

#### **Xcode**

Xcode IDE

## **raining Services Editing Building**  Running **Console**

#### **Objective-C 2.0**

- Programming in Objective-C
- The Preprocessor

#### **Classes, Objects, Methods and Properties**

- $\bullet$  id
- null
- @interface
- @end
- @implementation
- Archiving

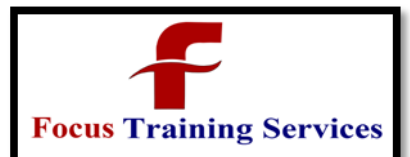

Classroom Training Online Training ON-DEMAND Training "Read what you need" Industry Trainers 08801105544 04066100999

**raining Services** 

- @property
- @synthesizee
- @dynamic
- Data Types
- control flow statement
- More about Classes
- **More about Variables and Data Types**
- Inheritance
- Polymorphism, Dynamic Typing, and Dynamic Binding

#### **Categories and Protocols**

- About Categories
- @catagory
- About Protocols
- @protocol

#### **Foundation Framework**

Introduction to the Foundation Framework

#### **Collections**

- **NSArray**
- **Enumeration**
- NSMutableArray
- NSDictionary
- NSMutableDictionary
- Scalar Data Types
- NSObject
- NSString
- NSData
- NSDate

#### **Files**

- NSFileManager
- NSFileHandle
- NSUserDefaults
- NSHomeDirectory(), etc.

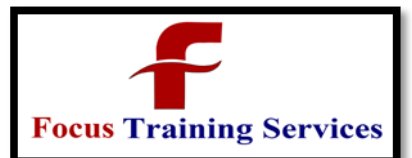

**raining Services** 

- Resource Files
- Read/Write Text Files
- Copying Objects
- **•** Archiving

#### **Memory Management**

- Allocate
- Release
- Auto Releasing
- Reference Counting
- Static Analyzer
- **•** Garbage Collection

#### **Cocoa and Touch**

- What is Cocoa?
- Cocoa Framework
- Cocoa Classes
- Subclassing
- Xcode
- **Simulator**
- Interface Builder
- Nib files
	- File's Owner
	- **Outlet Connections**
- Action Connections
- Inspector

#### **Controls Part-1**

- Controls
- Labels
- IBOutlet
- **•** Buttons
- IBAction
- Event Handling
- UIEvent
- **Toolbars**
- Toolbar items

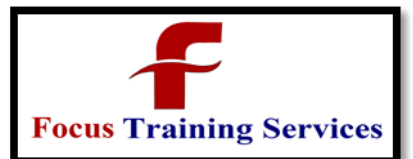

- Status bar
- Navigation bar
- Navigation bar items

#### **Controls Part-2**

- Activity Indicator
- Network Activity Indicator
- Page Indicator
- Progress View
- Refresh Control
- Scope Bar
- Search Bar
- Segmented Control
- Slider
- Stepper
- Switch
- Detail Disclosure Button
- Info Button

#### **Text Controls**

## **raining Services**  Text Field **Text Field Delegate**  Text View **Text View Delegate**

#### **View**

- What is View?
- UIViews and UIViewControllers
- UIView Class
- UIView Subclasses
- Types of Views
- UIApplication

#### **Window-Based Application**

- Application
- Application Delegate

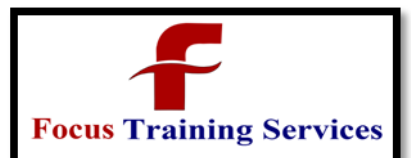

08801105544

04066100999

- View Controller
- Window & Views
- Device Info
- Screen
- CGRect, CGPoint, CGSize
- CGRectMake(), CGRectZero
- Static Device Info
- Dynamic Device Info
- Orientation Info
- The iPhone Accelerometer
- Detecting shakes
- Determining orientation
- Responding to the accelerometer

#### **Tab Bar Application**

- Tab Bar Controllers
- Tab Bars
- First View Controller
- Second View Controller
- Third View Controller
- Creating New Classes

Classes and Interface Builder

# ng Services **Navigation-Based Application**

- Root View Controller
- Navigation Controller
- Navigation Bars
- Navigation Items
- Button Bar Items
- Push/Pop Views

#### **Picker View**

- UIPickerView
- UIPickerViewDelegate
- UIPickerViewDataSource
- Date and Time Picker
- UIDatePicker

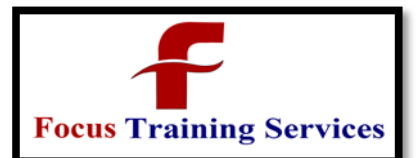

**raining Services** 

**[NSTimer](http://developer.apple.com/library/ios/documentation/Cocoa/Reference/Foundation/Classes/NSTimer_Class/Reference/NSTimer.html#//apple_ref/occ/cl/NSTimer)** 

#### **Table View**

- Table View Controller
- Table View
- Table View Cellz
- Data Source
- Table View Delegate

#### **Popover (iPad Only)**

**Split View (iPad Only) Browser View Alerting Users**

- Alert View
- Alert View Delegate
- Action Sheet
- Action Sheet Delegate

#### **Media and Images**

**UIImageView** 

#### **Ullmag**

- animationImages
- **Highlighted Animation Images**
- UITouch
- UIGestureRecognize
- UIPinchGestureRecognizer
- Panning
- Zooming
- Rotating Image
- Playing Audio
- Responding to audio events.
- Playing audio in background
- Recording Audio
- Playing Video
- Photo Library
- UllmagePickerController
- **Taking Pictures And Movies**

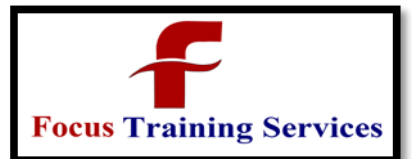

ng Services

#### **Processes and Threads**

- NSProcessInfo
- **NSThread**
- PerformInBackground
- **GCD** (Grand Central Dispatch)
- **Synchronization**

#### **Networking**

- NSURL
- NSURLRequest
- NSURLConnection
- XMLParser
- **SCNetwork**
- CFHTTP
- CFFTP
- CFSocket
- Web Server

#### **Working with SQLite**

- What Is SQLite?
- The SQLite Library
- Building a Simple Database
- **Designing the Database**
- Creating the Database
- Populating the Database
- **Creating Records with the INSERT Command**

#### **Working with Core Data**

- Introducing Core Data
- **SQLite and Core Data**
- Modeling Data in Xcode
- Building a Core Data Application
- Core Data–Related Cocoa Features
- Core Data Migration and Performance
- **Application Integration using Web Services**

## WWW.FOCUSTECH.IN, 301, 3<sup>rd</sup> floor, Nagasuri Plaza, Ameerpet, Hyderabad-16 Page 8

rain

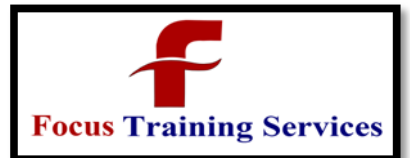

08801105544

04066100999

#### **Location and Mapping**

- About Core Location
- Handling location updates
- About Map Kit
- Map Overlays
- Adding annotations

#### **Social Networks Integration**

- Flickr integration
- **•** Twitter integration
- Face book integration
- Youtube integration

#### **Real-Time Working Scenario**

- What is mercurial?
- What is repository?
- What is IPA file?

**FAQ**

- How to make an ipa file?
- How to upload a build to TestFlight?

**Interview Questions** 

How to upload app to app store?

 $\mathbf{z}$ 

ng Services